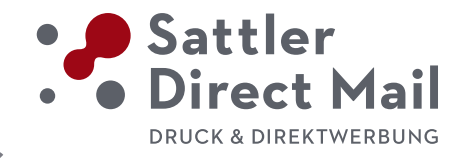

# 4**CHECKLISTE DATENANLIEFERUNG**

## 4Professionelles DTP:

Voraussetzung für saubere PDFs sind einwandfreie Layoutdaten, egal ob Sie im Layout mit XPress oder InDesign arbeiten. Wenn bereits im Satz wichtige Grundregeln des DTP nicht beachtet wurden, werden diese Fehler später auch in die PDF-Datei übernommen. Bitte verwenden Sie ausschließlich DTP-Anwendungen.

## 4Wir verarbeiten auch offene Daten von folgenden Programmen:

- Adobe Creative Suite 14 oder Adobe Creative Cloud (Mac/PC)
- Heidelberg Prinect Signa Station 19 und Heidelberg Prinect Cockpit für Windows Weitere Programme auf Anfrage.
- Dateien von älteren Programmversionen müssen auf Kompatibilität geprüft werden.

## 4Hier eine kurze Übersicht, um Fehler zu vermeiden:

- Dokumentgröße korrekt einstellen, auf Endformat des Produkts
- Beschnittzugabe von 3 mm anlegen
- Bundzuwachs bei umfangreichen Broschüren berücksichtigen
- Leere Dokumentenseiten und Objekte außerhalb der Seitenfläche löschen

## 4Farben:

- Farben im CMYK-Farbraum nach Farbfächer anlegen
- Sonderfarben ordnungsgemäß benennen
- Rasterflächen min. 3%, max 95% anlegen
- Gesamtfarbauftrag auf max. 320% begrenzen (Bogenoffset)

## $\triangleright$  Text:

- Schriftschnitte nicht modifizieren, passenden Schnitt wählen
- Schriften immer komplett einbetten
- Schwarzen Text auf "Überdrucken" stellen
- Mengentext nicht in Pfade konvertieren

# $\triangleright$  Grafik:

- Keine Haarlinien verwenden
- Nicht verwendete Ebenen und unsichtbare Objekte löschen
- Objekte nicht manuell überfüllen
- Anzahl der Knotenpunkte in Pfaden möglichst gering halten

## 4Bilddaten:

- Bilddaten möglichst nur in CMYK verwenden, kein RGB, indizierte Farben etc.
- Auflösung min. CMYK 300 dpi, Strich 1200 dpi
- Duplexbilddaten (wenn möglich) in CMYK umwandeln
- Freisteller sauber mit dem Pfadwerkzeug erstellen
- Farbprofile überprüfen, ggf. Profilkonvertierung vornehmen
- DCS-Bilder dürfen nicht verwendet werden, DCS-Merger nutzen
- Möglichst nur verlustfreie Kompressionsmethoden wählen
- Keine Transfer- und Rasterfunktionen anwenden

## Kontakt:

Sattler Direct Mail Druck & Direktwerbung GmbH Daimlerring 2 31135 Hildesheim

Tel: 0 51 21/76 35-0 Fax: 0 51 21/76 35-35 Mail: info@sattler.media Web: www.sattler.media

#### Wichtige Tipps zur Datenanlieferung:

Bitte alle Dateien in einem eindeutig benannten Ordner anliefern, bzw. eindeutige Dateibezeichnungen verwenden. Wenn Ihr Layout-Programm die Funktion "Verpacken" bzw. "für Ausgabe sammeln" unterstützt, bitte unbedingt mit dieser Funktion den Ordner erzeugen.

Bitte verwenden Sie zur Erzeugung Ihrer PDF-Daten unsere aktuellen Exporteinstellungen und Profile.

#### Wichtig:

Zur Kontrolle zertifizierte Proofs je nach Auftrag. Wenn Sie uns keine Proofs liefern, erstellen wir Ihren Druck nach aktueller PSO-Norm.

Für einen FTP-Zugang zur Datenübertragung wenden Sie sich bitte an Ihren Ansprechpartner im Vertriebsinnendienst.